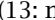

# nullfont) (14: nullf

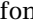

ont) (15: nullfont)

Text:

font)  $(7;$  nullfont)  $(8;$  nullfont)  $(9;$  nullfont)  $(10;$  nullfont)  $(11;$  nullfont)  $(12;$  nullfont

 $(0; nullfont)$   $(1; nullfont)$   $(2; nullfont)$   $(3; nullfont)$   $(4; nullfont)$   $(5; nullfont)$   $(6; null$